23/02/2023 07:57 SEI/ABC - 0035982868 - Decreto

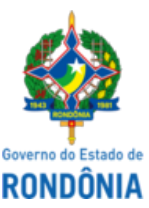

Diário Oficial do Estado de Rondônia nº 34 Disponibilização: 20/02/2023 Publicação: 20/02/2023

## GOVERNO DO ESTADO DE RONDÔNIA Casa Civil - CASA CIVIL

DECRETO N° 27.927, DE 20 DE FEVEREIRO DE 2023.

Suspende, excepcionalmente, o expediente na quarta-feira de cinzas, disposto no Decreto n° 14.828, de 23 de dezembro de 2009, alterado pelo Decreto n° 27.719, de 22 de dezembro de 2022.

O GOVERNADOR DO ESTADO DE RONDÔNIA, no uso das atribuições que lhe confere o inciso V do artigo 65 da Constituição do Estado,

 $D E C R E T A$ :

Art. 1° Fica suspenso, excepcionalmente, o expediente da quarta-feira de Cinzas, dia 22 de fevereiro de 2023, nos órgãos da Administração Pública Estadual.

Parágrafo único. Em razão do disposto no **caput**, fica suspenso, no ano corrente, o constante no parágrafo único do art. 2° do Decreto n° 14.828, de 23 de dezembro de 2009, que "Dispõe sobre a jornada de trabalho nos órgãos da Administração Direta, e dá outras providências.", alterado pelo Decreto n° 27.719, de 22 de dezembro de 2022.

Art. 2° Este Decreto entra em vigor na data de sua publicação.

Palácio do Governo do Estado de Rondônia, em 20 de fevereiro de 2023, 135º da República.

## **MARCOS JOSÉ ROCHA DOS SANTOS**

Governador

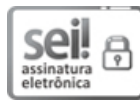

Documento assinado eletronicamente por **Marcos José Rocha dos Santos**, **Governador**, em 20/02/2023, às 12:34, conforme horário oficial de Brasília, com fundamento no artigo 18 caput e seus §§ 1º e 2º, do [Decreto](http://www.diof.ro.gov.br/data/uploads/2017/04/Doe-05_04_2017.pdf) nº 21.794, de 5 Abril de 2017.

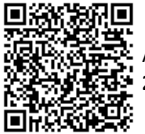

A autenticidade deste documento pode ser conferida no site [portal](http://sei.sistemas.ro.gov.br/sei/controlador_externo.php?acao=documento_conferir&id_orgao_acesso_externo=0) do SEI, informando o código verificador **0035982868** e o código CRC **23FF488C**.

Referência: Caso responda esta Decreto, indicar expressamente o Processo nº 0005.000525/2023-08 SEI nº 0035982868